ire détails ub zei modifier er une filmage

errata

**TO** 

es

pelure. an d

The copy filmed here has been reproduced thanks to tha ganarosity of:

> Seminary of Quebec Library

Tha imagas appaaring hara ara tha bast quality possibia considaring tha condition and lagibility of the original copy and in keeping with the filming contract specifications.

Original copias in printad papar covars ara filmad beginning with tha front covar and ending on the last page with a printed or illustreted impression, or the back cover when appropriate. All other original copies ara filmad beginning on the first page with a printed or illustrated impression, and ending on the laat page with a printed or illustrated impreasion.

The last recorded freme en each microfiche shall contain the symbol - (meaning "CON-TINUED"), or the symbol  $\nabla$  (meaning "END"), whichever applies.

Maps, plates, chartn, etc., may be filmed at different reduction ratios. Those too large to be entirely included in one exposure are filmed beginning in the upper left hand corner, left to right and top to bottom, aa many frames as required. The following diagrams illustrate the method:

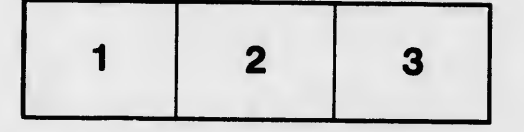

L'exemplaire filmé fut reproduit grâce à la aénérosité de:

> Séminaire de Québec **Bibliothèque**

Les images suivantes ont été reproduites avec le<br>plus grand soin, compte tenu de la condition et<br>de la netteté de l'exemplaire filmé, et en conformité avec les conditions du contrat de fiimage.

Les exemplaires originaux dont la couverture en papier est imprimée sont filmés en commençant par la premier plat at en terminant soft par la dernière page qui comporte une empreinte d'impreaaion ou d'illustration, soit par la second plat, salon la caa. Toua lea autras exemplaires première page qui comporte une empreinte d'impression ou d'illustration et en terminant par la dernière page qui comporte une telle empreinte.

Un des symboles suivants apparaîtra sur la<br>dernière in., qe de chaque microfiche, selon le cas: le symbole —— signifie "A SUIVRE", le<br>symbole V signifie "FIN".

Les cartes, planches, tableaux, etc., pouvent être<br>filmés à des taux de réduction différents. Lorsquo ie document est trop grand pour être reproduit en un seul cliché, il est filmé à partir de l'angle supérieur gauche, de gauche à droits, et de haut en baa, en prenant la nombra d'images nécessaire. Les diagrammes suivante illustrent la méthode.

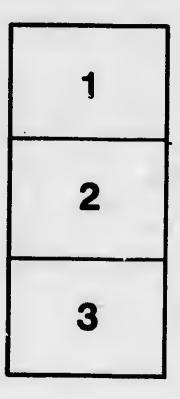

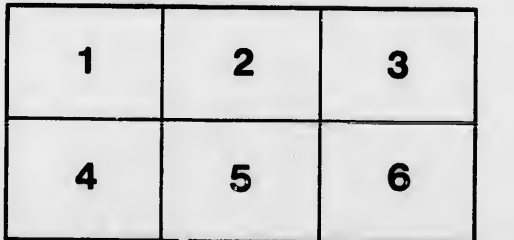